**EXAMPLIF** infrastructure for a connected world

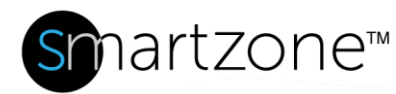

## WORK INSTRUCTION

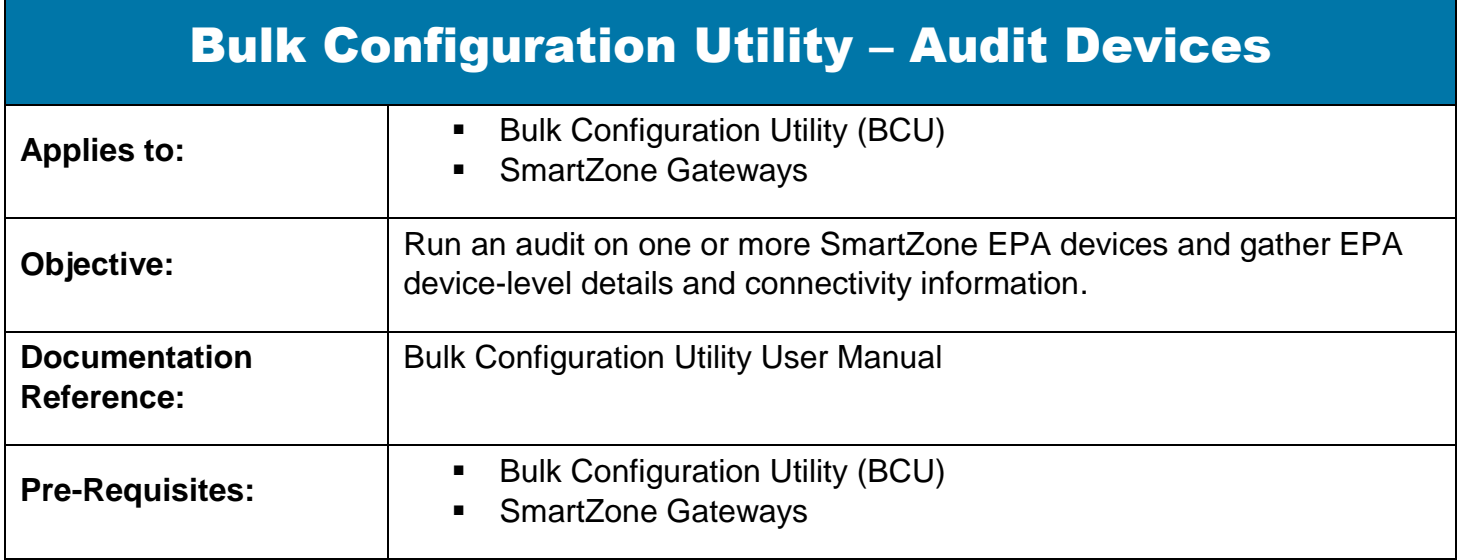

## Description

The BCU Audit Devices task creates a job to collect and then display basic data from each selected Gateway. The audit serves as a ping function to confirm connectivity to the Gateways in the organization.

## Performing the Procedure

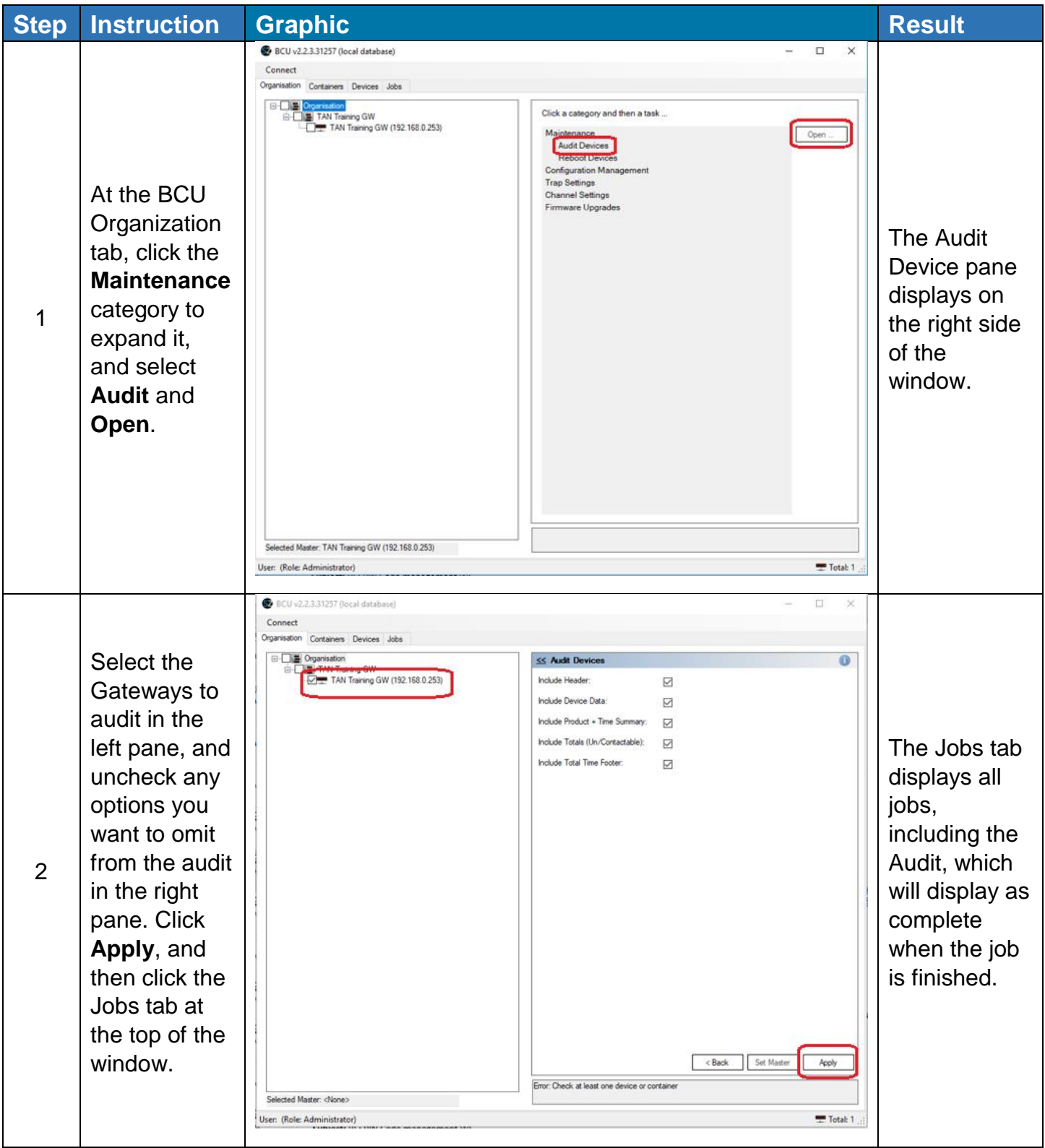

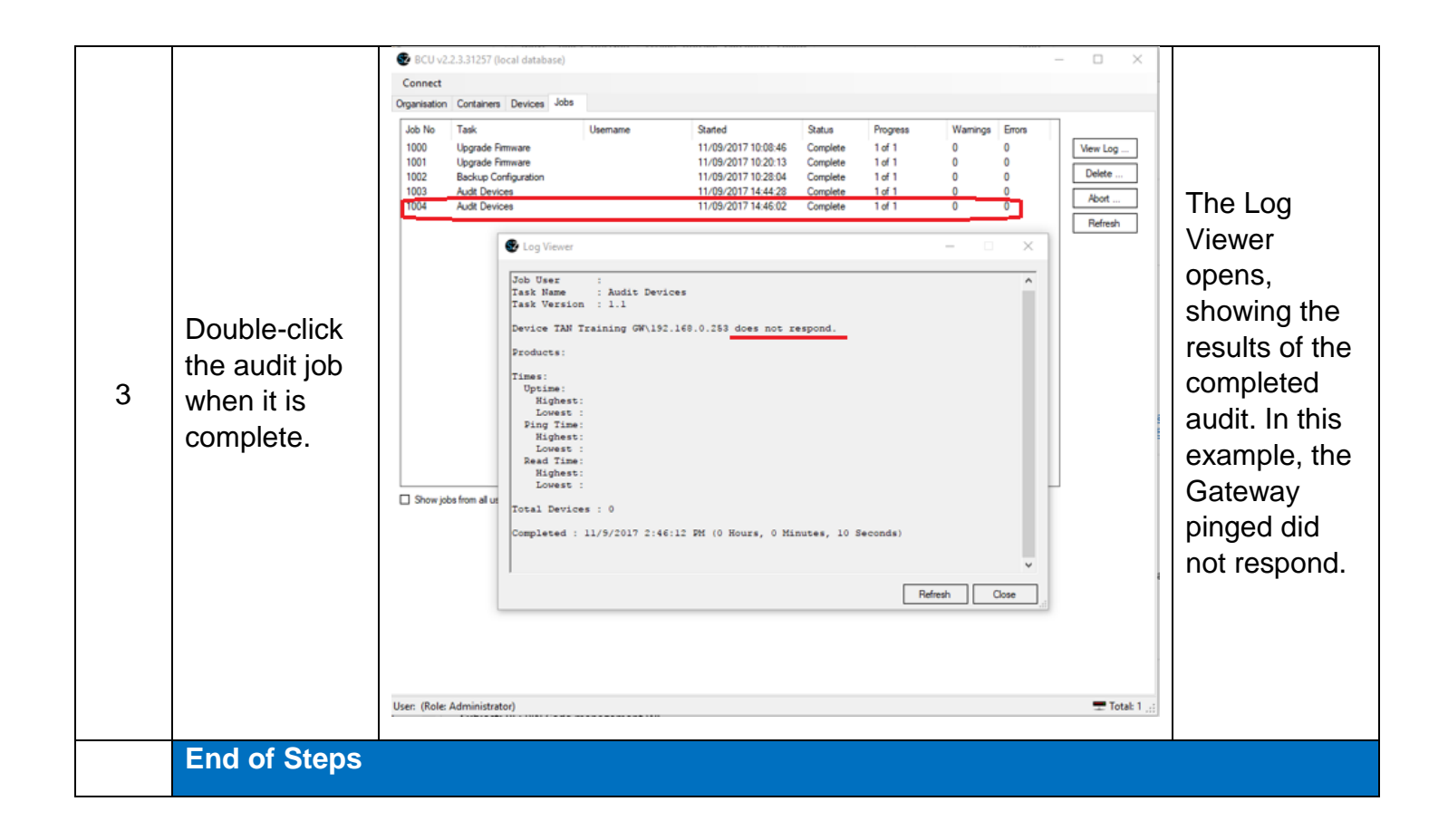

## End State

You have received information about the connectivity of each Gateway selected for the audit.